## **Draft Oleander XBT Data Guide**

First Draft: 7 February 2008

Prepared by: Jon Hare (jon.hare@noaa.gov)

We are currently reviewing the MEDS and ICES XBT data guidelines and will be our XBT data into compliance over the next several months. In the meantime, we are providing a provisional dataset for use in developing interactions with the Oleander project.

The data are provided for each Oleander cruise (one crossing from New York to Bermuda) as a MatLab structure with the variable name xbt. Each drop is in a different element of the structure. xbt(1).varname refers to drop 1. xbt(2).varname refers to drop 2. The varnames are described below.

The data is downloaded from the ship in a native SEAS2000 format. The data are converted to an ASCII NODC format and manipulated in MATLAB. Each drop is examined visually and compared to recorded bottom depths. A flag is determined for where measurements are deeper than the bottom and where measurements are shallower than where the probe has apparently equilibrated to sea water temperatures. These flags will be modified in future versions of the data to more closely follow the MEDS and ICES guidelines. The surface XBT values are also compared to surface thermosalinigraph data and surface temperature-depth recorder data. Only data is flagged as valid when there is confidence that the values accurately reflect sea water temperatures.

Currently to access valid raw temperature and depth data the following notation should be used

Accesses valid depth data xbt(1).depth(xbt(1).min\_depth\_row: xbt(1).max\_depth\_row)

Accesses valid temp data  $xbt(1).temp(xbt(1).min\$ depth row:  $xbt(1).max\$ depth row)

The inflection point data is trimmed for incorporation into NEFSC databases and the following notation should be used

Accesses valid inflection point depth data  $xbt(1)$ . inflecpnt depth save

Accesses valid inflection point temp data xbt(1). .inflecpnt\_depth\_save

Description of xbt structure field names

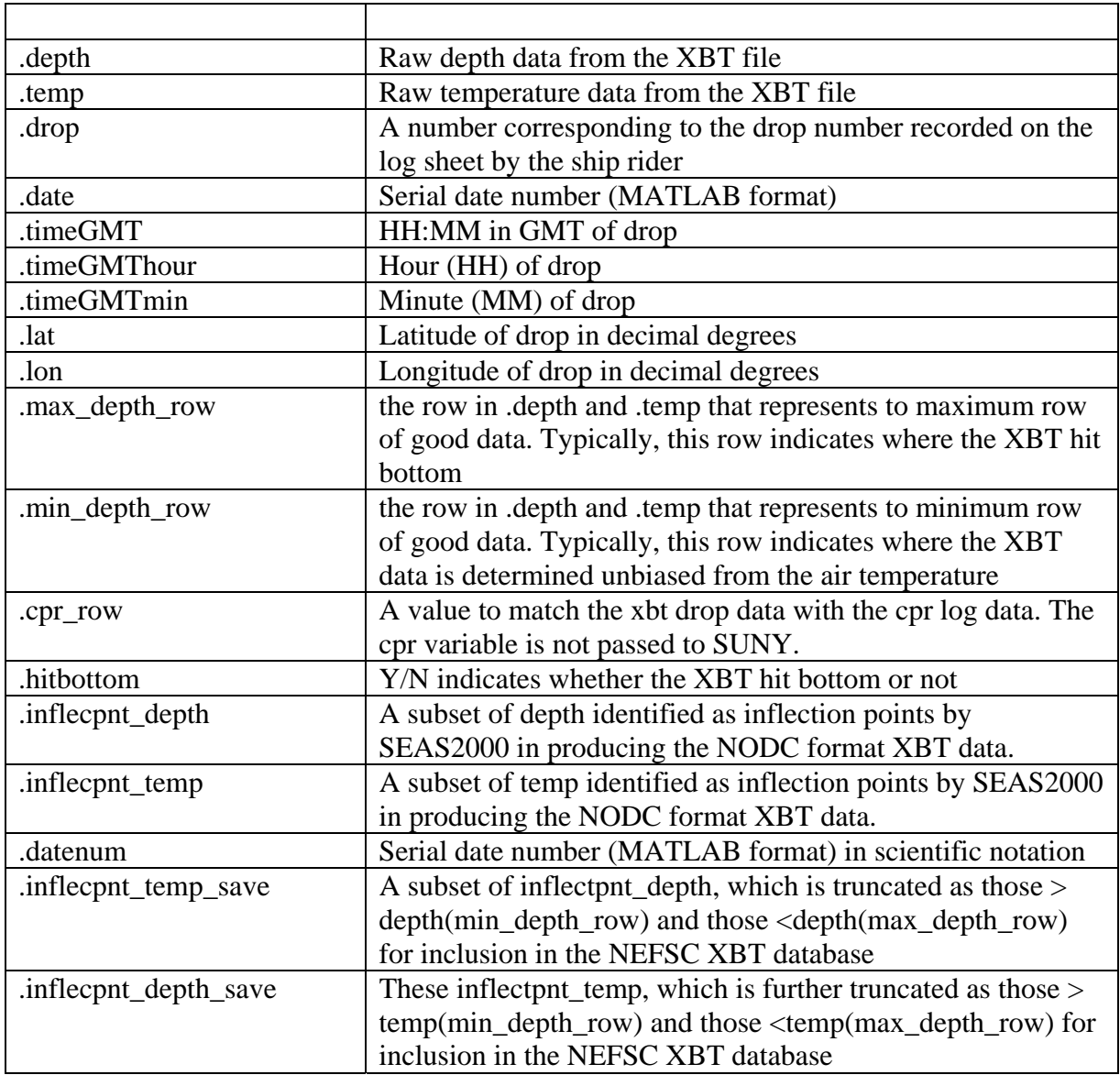

Please contact Jon Hare (jon.hare@noaa.gov) with any comments, concerns or suggestions.